## 授業実践ギャラリー

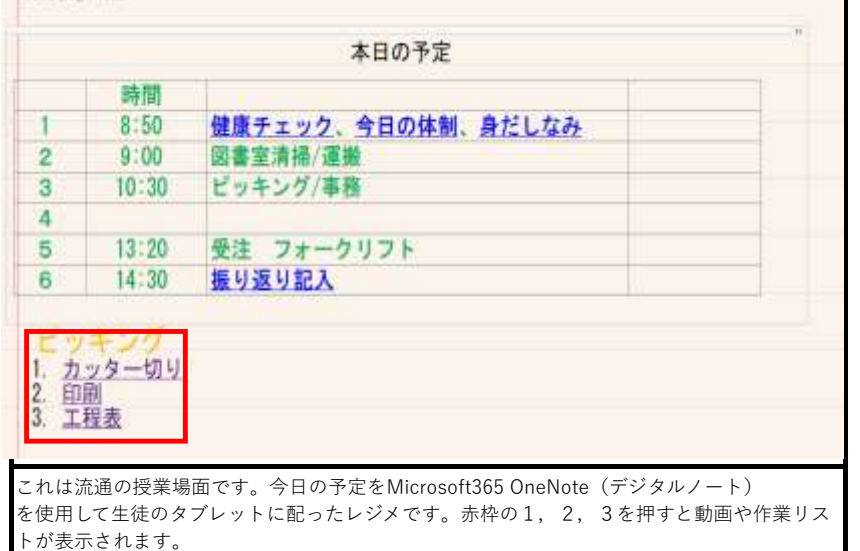

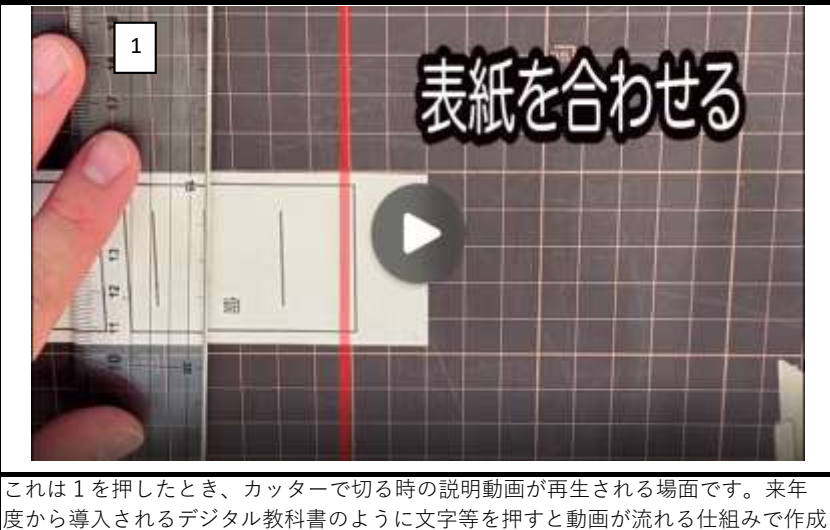

しました。

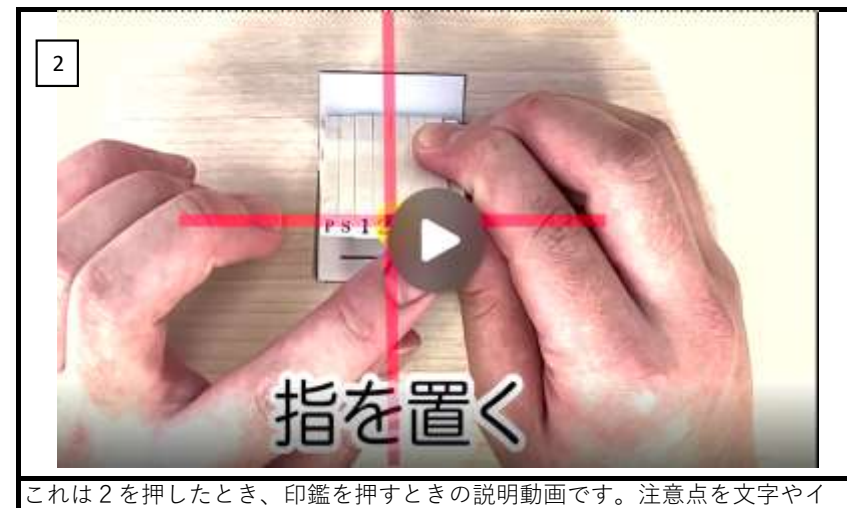

ラストを使用してわかりやすく作成しました。動画等に文字やイラストを入 れるだけで、生徒の理解度は深まります。

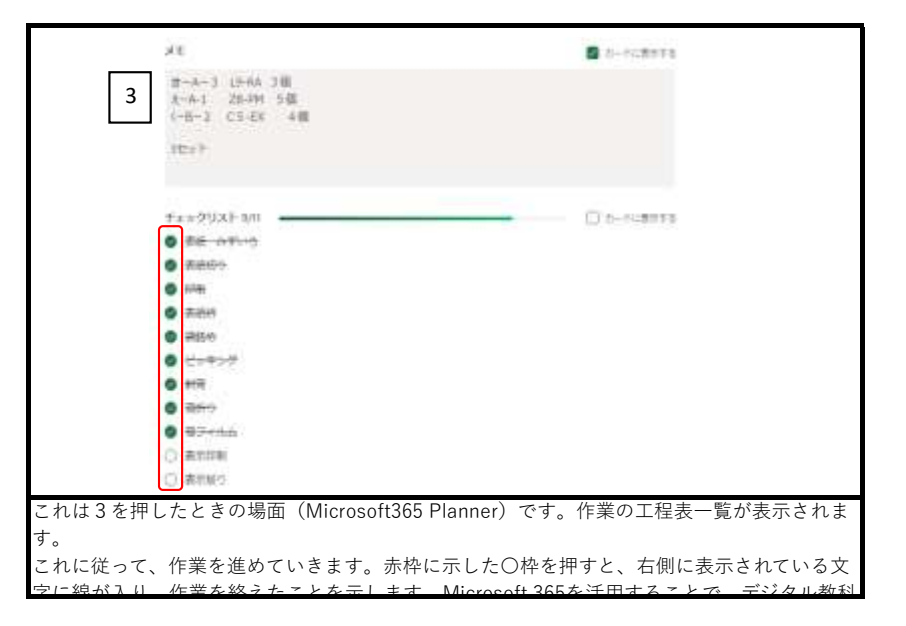